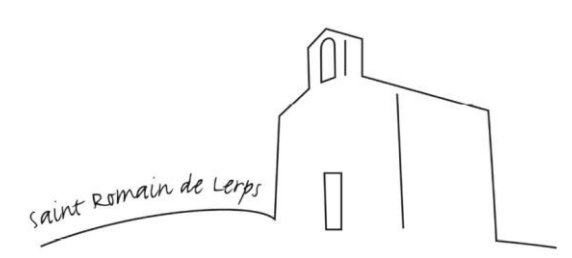

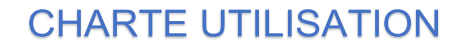

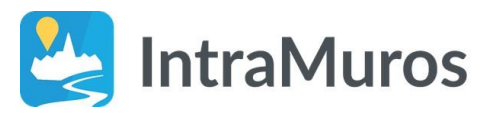

Les modalités de fonctionnement de l'application mobile intramuros sont les suivantes :

## **ARTICLE 1 : Présentation**

Afin de faciliter la vie des citoyens et des personnes de passage sur notre territoire, la commune de Saint Romain de Lerps lance une application mobile dédiée à la vie quotidienne.

Cette application pour Tablettes et Smartphones est disponible gratuitement sur Google Play et App Store.

Ce nouvel outil permet d'être informé en direct, le citoyen reçoit l'information, il ne va plus la chercher :

- Que faire ce weekend ?
- Quelles sont les initiatives locales ?

• Trouver un commerce, une association, consulter le menu de la cantine et bien plus encore ...

Cette application permet de communiquer sur notre territoire et bien au-delà.

La commune de Saint Romain de Lerps a souscrit un abonnement auprès de la société Intramuros et souhaite faire bénéficier gratuitement les Associations de la commune d'un accès à ce nouveau canal de communication.

L'alimentation d'une partie de cette application est ouverte aux associations Lerpsoises selon le règlement d'utilisation ci-dessous.

L'objectif est d'accompagner les associations de la Commune dans la promotion de leurs activités et de leurs manifestations.

### **ARTICLE 2 : Nature des publications et identification des demandeurs**

#### 1.**Les demandeurs :**

Les associations déclarées de Saint Romain de Lerps (programmation d'évènements sur la commune uniquement).

#### 2.**Les types de publications :**

- ❖ Les associations pourront :
- $\checkmark$  Compléter une fiche descriptive détaillant les activités proposées et les informations de contact,
- ✓ Faire la promotion d'évènements associatifs qui se déroulent sur la commune.
	- ❖ Les publications, qui seront exclues, sont les suivantes :
- $\checkmark$  Ne présentant pas un intérêt communal affirmé, d'ordre privé (particulier, entreprise, ...),
- $\checkmark$  À caractère purement commercial et publicitaire,

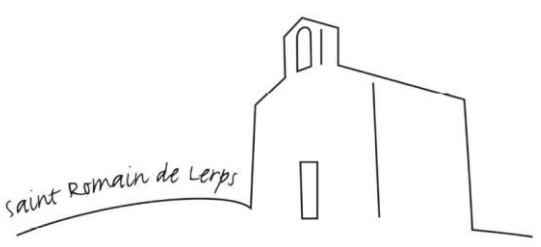

# **CHARTE UTILISATION**

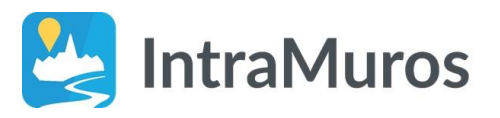

 $\checkmark$  À caractère politique, syndical ou religieux.

## **ARTICLE 3 : Procédure**

- 1. La demande
- $\checkmark$  Chaque association devra prendre contact avec la commission Communication de la commune via l'adresse électronique dédiée : [communication@saint-romain-de-lerps.fr](mailto:communication@saint-romain-de-lerps.fr)
- ✓ Confirmer l'adresse mail connue par la mairie ou lui fournir une nouvelle adresse mail à utiliser pour que l'association puisse se connecter à l'interface d'administration de l'application.
- ✓ Une fois l'inscription validée un mot de passe temporaire sera fourni à l'association (qui pourra le modifier par la suite).
- ✓ Aucune saisie ne sera effectuée par la commune pour le compte d'une association.
	- 2. Fiche Descriptive

Elle permet de détailler les activités proposées et les informations de contact.

3. Evènements

Le message doit contenir les informations essentielles : objet de la manifestation, description, date, horaire, lieu, organisateur …

Adresse Mail de l'association :

Fait le :

Nom de l'association :

Nom du signataire et fonction :

Signature, précédée de la mention lu et approuvé. :